# <span id="page-0-0"></span>Package 'DiversityOccupancy'

March 2, 2017

Type Package

Title Building Diversity Models from Multiple Species Occupancy Models

Version 1.0.6

Date 2017-03-02

# Description

Predictions of alpha diversity are fitted from presence data, first abundance is modeled from occupancy models and then, several diversity indices are calculated and finally GLM models are used to predict diversity in different environments and select priority areas.

**Depends**  $R$  ( $>= 3.2.2$ ), MuMIn, unmarked

Imports dplyr, ggplot2, glmulti, qpcR, raster, vegan

Suggests knitr, rgdal, rmarkdown,

License GPL-3

LazyData TRUE

RoxygenNote 6.0.1

VignetteBuilder knitr

NeedsCompilation no

Author Derek Corcoran [aut, cre], Dylan Kesler [aut], Lisa Webb [aut], Giorgia Graells [aut], Nicole Michel [ctb], Mike Meredith [ctb]

Maintainer Derek Corcoran <derek.corcoran.barrios@gmail.com>

Repository CRAN

Date/Publication 2017-03-02 18:32:36

# R topics documented:

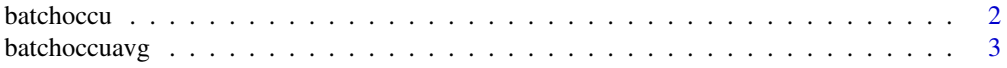

#### <span id="page-1-0"></span>2 batchoccu and the state of the state of the state of the state of the state of the state of the state of the state of the state of the state of the state of the state of the state of the state of the state of the state o

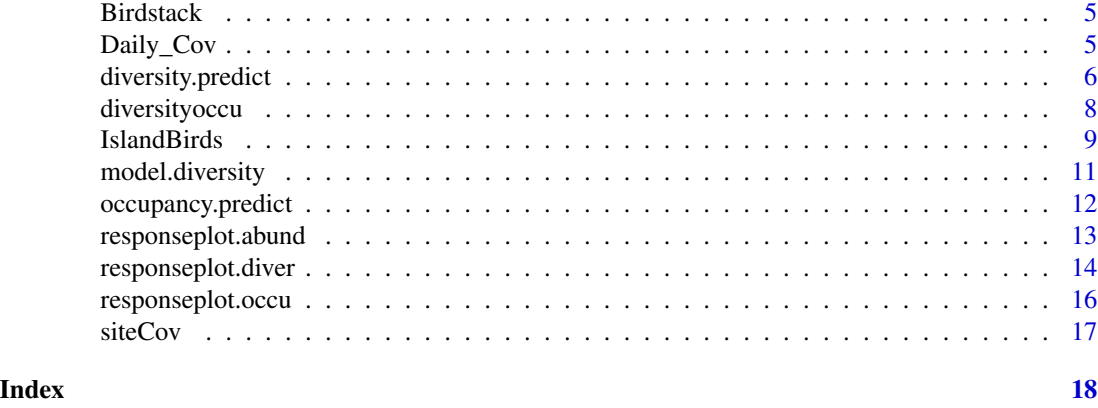

<span id="page-1-1"></span>batchoccu *Fits occupancy models for multiple species detection history*

# Description

This function takes a data.frame with multiple detection history from various species in different sites, covariates of each site to calculate occupancy, variables specific to sampling days to calculate probability of detection. It features an automatic model selection when dredge = TRUE.

# Usage

```
batchoccu(pres, sitecov, obscov, spp, form, dredge = FALSE)
```
# Arguments

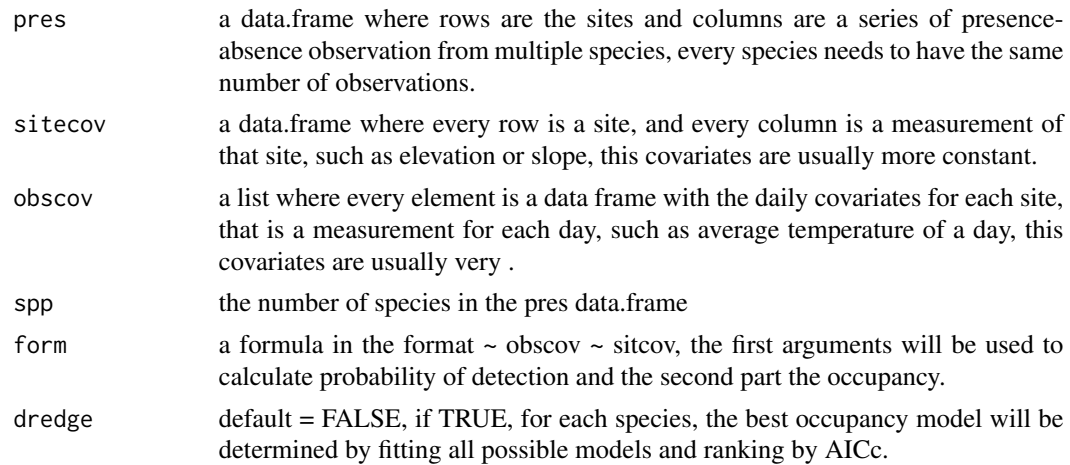

# Details

This function fits the single season occupancy model of MacKenzie et al (2002), for multiple species and it can automatically select the best model for each specie based on AICc.

# <span id="page-2-0"></span>batchoccuavg 3

# Value

A list with the fitted models for each species and the calculated Alpha diversity for each site.

#### Author(s)

Derek Corcoran <derek.corcoran.barrios@gmail.com>

#### See Also

[diversityoccu](#page-7-1)

#### Examples

```
## Not run:
data("IslandBirds")
data("Daily_Cov")
data("siteCov")
BirdOccupancy <-batchoccu(pres = IslandBirds, sitecov = siteCov, obscov =
Daily_Cov, spp = 5, form = \sim Day + Wind + Rain + Noise + Clouds \simElev + AgroFo + SecVec + Wetland)
#plot the response of occupancy to individual variables for species 4 and 5
responseplot.occu(batch = BirdOccupancy, spp = 4, variable = Elev)
responseplot.occu(batch = BirdOccupancy, spp = 5, variable = Elev)
## End(Not run)
#Dredge for all species
BirdOccupancy2 <- batchoccu(pres = IslandBirds, sitecov = siteCov, obscov =
Daily_Cov, spp = 5, form = \sim 1 \simElev + AgroFo, dredge = TRUE)
```
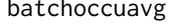

Fits occupancy models for multiple species detection history and cal*culated model average*

### Description

This function takes a data.frame with multiple detection history from various species in different sites, covariates of each site to calculate occupancy, variables specific to sampling days to calculate probability of detection. It features an automatic model selection when dredge = TRUE.

#### Usage

```
batchoccuavg(pres, sitecov, obscov, spp, form, dredge = FALSE, delta = 2)
```
#### <span id="page-3-0"></span>Arguments

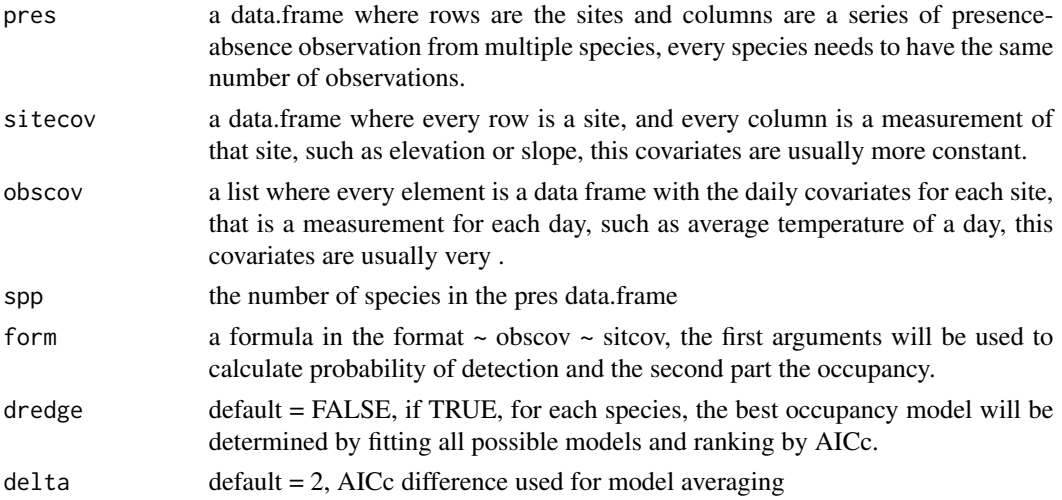

# Details

This function fits the single season occupancy model of MacKenzie et al (2002), for multiple species and it can automatically select the best model for each specie based on AICc, ther result of this function is the model average.

# Value

A list with the average models for each species.

# Author(s)

Derek Corcoran <derek.corcoran.barrios@gmail.com>

# See Also

[diversityoccu](#page-7-1)

# Examples

```
## Not run:
data("IslandBirds")
data("Daily_Cov")
data("siteCov")
BirdOccupancy <-batchoccuavg(pres = IslandBirds, sitecov = siteCov, obscov =
Daily_Cov, spp = 5, form = \sim Day + Wind + Rain + Noise + Clouds \simElev + AgroFo + SecVec + Wetland)
#Summary of averaged model for species 2
summary(BirdOccupancy$models[[2]])
```
## End(Not run) #Dredge for all species

<span id="page-4-0"></span>Birdstack *Raster Stack with five variables measured in Pohnpei Island in Micronesia*

#### Description

A Raster Stack containing five rasters from in the Pohnpei Island in Micronesia where the detection histories of the IslandBirds where taken.

- Elev Metres above sea level of the sampled point
- AgroFo Proportion of a station (from 0 to 1) corresponding to agricultural forest incudes areas withsubsistence or commercial staple crops mixed with undisturbed forest
- SecVec Proportion of a station (from 0 to 1) corresponding to secondary vegetation which represents anthropogenic habitats (e.g., savannah) and early colonizers and invasive species (e.g. *Hibiscus spp.* and *Merremia peltata)*
- Wetland Proportion of a station (from 0 to 1) corresponding to areas classified as mangroves, marshes, swamp forest and fresh water bodies
- Upland Proportion of a station (from 0 to 1) corresponding to upland and undisturbed forest habitats

#### Usage

Birdstack

#### Format

A raster stack with 5 layers:

#### See Also

[IslandBirds](#page-8-1) [Daily\\_Cov](#page-4-1) [siteCov](#page-16-1)

<span id="page-4-1"></span>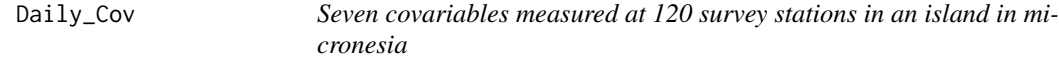

#### Description

A list containing the measurements of seven variables correspondant to 120 different survey stations (Rows) in Pohnpei Island where the detection histories of the IslandBirds where taken.

#### <span id="page-5-0"></span>Usage

Daily\_Cov

# Format

A list with 6 elements, each of them with a data frame

# Details

Day Ordinal day

Wind Wind intensity using a modified Beafourt scale

Obs First initial of the observer

Time Survey time (minutes after sunrise)

**Rain** Categorical variable where  $0 =$  no rain,  $1 =$  light rain and  $2 =$  heavy rain

Noise Ambient noise (1-10 being 10 the loudest)

Clouds Cloud cover in percentage

# References

Oleiro P. 2014. Avian population responses to anthropogenic landscape changes in Pohnpei, Federated Stats of Micronesia. Masters Thesis University of Missouri.

# See Also

[IslandBirds](#page-8-1) [siteCov](#page-16-1)

diversity.predict *Makes a spacially explicit prediction of the occupancy of multiple species and alpha diversity, and select the area where*

#### Description

This function takes an deiversityoccu object and predicts occupancy for all species in new data, either a data.frame or a rasterstack. It can also return a subset of the total area of a rasterstack, where diversity and occupancy/abundance are higher than the nth quantile.

### Usage

```
diversity.predict(model, diverse, new.data, quantile.nth = 0.8, species,
 kml = TRUE, name = "Priority_Area.kml")
```
# <span id="page-6-0"></span>diversity.predict 7

#### Arguments

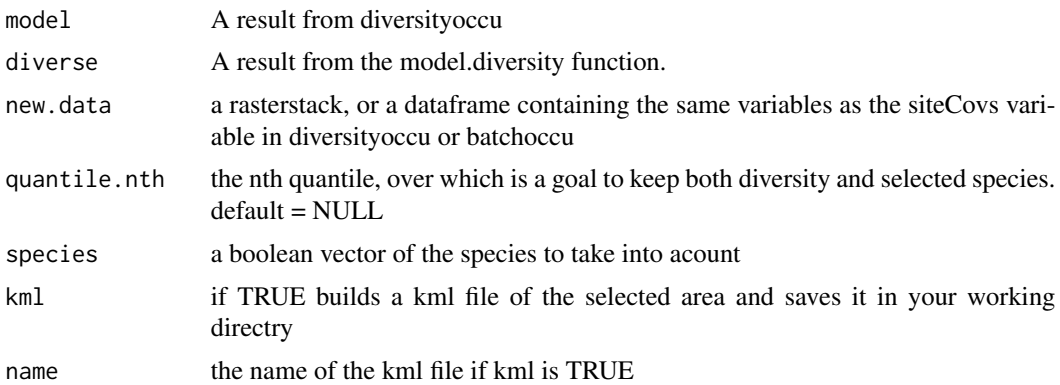

#### Value

a data frame with predicted values, or a raster stack with predictions for each species, a raster for diversity and a raster with the area meeting the quantile criteria.

#### Author(s)

Derek Corcoran <derek.corcoran.barrios@gmail.com>

# See Also

[diversityoccu](#page-7-1) [batchoccu](#page-1-1) [model.diversity](#page-10-1)

# Examples

```
## Not run:
#Load the data
data("IslandBirds")
data("Daily_Cov")
data("siteCov")
data("Birdstack")
#Model the abundance for 5 bat species and calculate alpha diversity from that
#Model the abundance for 5 bat species and calculate alpha diversity from that
BirdDiversity <-diversityoccu(pres = IslandBirds, sitecov = siteCov,
obscov = Daily_Cov,spp = 5, form = \sim Day + Wind + Time \sim Elev + Wetland + Upland)
#Select the best model that explains diversity using genetic algorithms
set.seed(123)
glm.Birdiversity <- model.diversity(BirdDiversity, method = "g")
# get the area where the first two bird species are most abundant
```

```
# and the diversity is high
library(rgdal)
Selected.area <- diversity.predict(model = BirdDiversity, diverse = glm.Birdiversity,
new.data = Birdstack, quantile.nth = 0.65, species =
c(TRUE, TRUE, FALSE, FALSE, FALSE))
Selected.area
## End(Not run)
```
<span id="page-7-1"></span>diversityoccu *Calculates alpha diversity from multiple species occupancy data*

# Description

This function takes a data.frame with multiple presence absence-data from various species in different sites, covariates of each site to calculate occupancy, variables specific to sampling days to calculate probability of detection, and it calculates the alpha diversity for each site.

#### Usage

```
diversityoccu(pres, sitecov, obscov, spp, form, index = "shannon",
 dredge = FALSE)
```
# Arguments

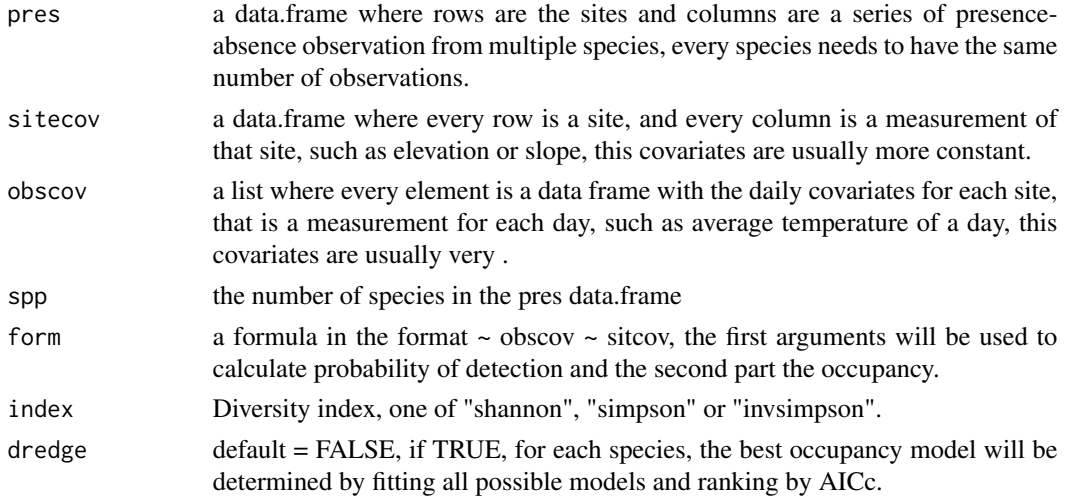

# Details

This function fits the latent abundance mixture model described in Royle and Nichols (2003), to calculate the abundance of every species in each site, the using that abundance it calculates the alpha diversity index for each site based on that abundance.

#### <span id="page-8-0"></span>IslandBirds 9

# Value

A list with the fitted models for each species, the calculated Alpha diversity for each site, and a dataframe with the abundance of each species and diversity.

# Author(s)

Derek Corcoran <derek.corcoran.barrios@gmail.com>

Nicole L. Michel Mike Meredith

# See Also

[diversity](#page-0-0) [model.diversity](#page-10-1)

#### Examples

```
## Not run:
#Load the data
data("IslandBirds")
data("Daily_Cov")
data("siteCov")
#Model the abundance for 5 bird species and calculate alpha diversity from that
BirdDiversity <-diversityoccu(pres = IslandBirds, sitecov = siteCov,
obscov = Daily_Cov,spp = 5, form = \sim Day + Wind + Time + Rain +
Noise ~ Elev + AgroFo + SecVec + Wetland + Upland)
#To see the estimates and p values for each model:
BirdDiversity$models
## End(Not run)
```
<span id="page-8-1"></span>IslandBirds *Occupancy data of 5 bird species in Micronesia.*

#### Description

A dataset containing the detections history of 5 species in the Pohnpei Island for 4 consecutive days (Columns) in 120 different sites (Rows).

CICA.1 Detection history of *Coracina tenurostris*: on day 1

CICA.2 Detection history of *Coracina tenurostris*: on day 2

CICA.3 Detection history of *Coracina tenurostris*: on day 3

CICA.4 Detection history of *Coracina tenurostris*: on day 4

<span id="page-9-0"></span>CIRW.1 Detection history of *Acrocephalus syrinx*: on day 1 CIRW.2 Detection history of *Acrocephalus syrinx*: on day 2 CIRW.3 Detection history of *Acrocephalus syrinx*: on day 3 CIRW.4 Detection history of *Acrocephalus syrinx*: on day 4 CIWE.1 Detection history of *Zosterops semperi*: on day 1 CIWE.2 Detection history of *Zosterops semperi*: on day 2 CIWE.3 Detection history of *Zosterops semperi*: on day 3 CIWE.4 Detection history of *Zosterops semperi*: on day 4 LBWE.1 Detection history of *Rukia longirostra*: on day 1 LBWE.2 Detection history of *Rukia longirostra*: on day 2 LBWE.3 Detection history of *Rukia longirostra*: on day 3 LBWE.4 Detection history of *Rukia longirostra*: on day 4 MIPI.1 Detection history of *Ducula oceanica*: on day 1 MIPI.2 Detection history of *Ducula oceanica*: on day 2 MIPI.3 Detection history of *Ducula oceanica*: on day 3 MIPI.4 Detection history of *Ducula oceanica*: on day 4

# Usage

**IslandBirds** 

# Format

A data frame with 120 rows and 20 variables

# References

Oleiro P. 2014. Avian population responses to anthropogenic landscape changes in Pohnpei, Federated Stats of Micronesia. Masters Thesis University of Missouri.

#### See Also

[Daily\\_Cov](#page-4-1)

[siteCov](#page-16-1)

<span id="page-10-1"></span><span id="page-10-0"></span>

# Description

This function takes a diversityoccu object and heuristically searches for the glm that best explains the alpha diversity of the modelled species.

#### Usage

```
model.diversity(DivOcc, method = "h", delta = 2, squared = FALSE)
```
# Arguments

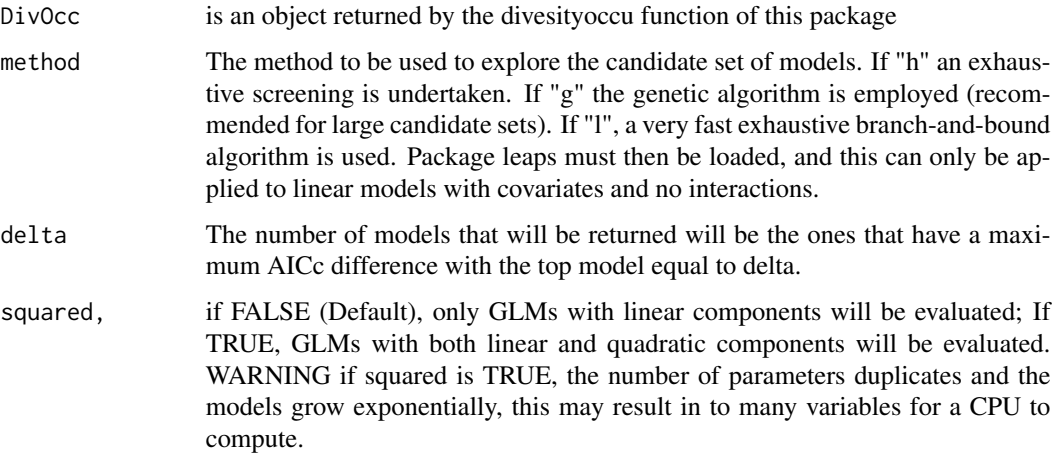

# Details

This function fits every first order glm possible and ranks them by AICc.

# Value

An object with the best fitted model, the coefficients of that model, a table with the top 5 fitted models ranked by AICc and the data used for the model

## Author(s)

Derek Corcoran <derek.corcoran.barrios@gmail.com>

# See Also

[diversityoccu](#page-7-1)

#### Examples

```
## Not run:
#Load the data
data("IslandBirds")
data("Daily_Cov")
data("siteCov")
#Model the abundance for 5 bat species and calculate alpha diversity from that
BirdDiversity <-diversityoccu(pres = IslandBirds, sitecov = siteCov,
obscov = Daily_Cov, spp = 5, form = \sim Day + Wind + Time + Rain +
Noise ~ Elev + AgroFo + SecVec + Wetland + Upland)
#Select the best model that explains diversity using genetic algorithms
set.seed(123)
glm.Birdiversity <- model.diversity(BirdDiversity, method = "g")
#see the best models
glm.Birdiversity$Best.model
#plot the response of diversity to individual variables
plot(glm.Birdiversity, elev)
#To add the quadratic components of models
glm.birdiversity <- model.diversity(BirdDiversity , method = "g", squared = TRUE)
responseplot.diver(glm.birdiversity, Elev)
## End(Not run)
```
occupancy.predict *Predicts occupancy for all the species in a batchoccupancy class object*

# Description

This function takes an batchoccupancy object and predicts occupancy for all species in new data, either a data.frame or a rasterstack.

#### Usage

occupancy.predict(batch, new.data)

<span id="page-11-0"></span>

#### <span id="page-12-0"></span>**Arguments**

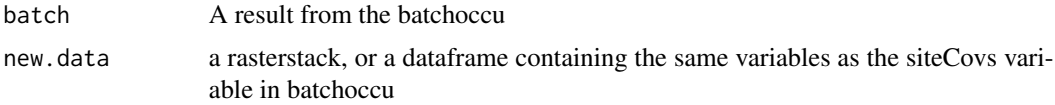

# Value

a raster stack with predictions for each species.

#### Author(s)

Derek Corcoran <derek.corcoran.barrios@gmail.com>

#### See Also

[batchoccu](#page-1-1)

#### Examples

```
## Not run:
#Load the data
data("IslandBirds")
data("Daily_Cov")
data("siteCov")
data("Birdstack")
BirdOccupancy <-batchoccu(pres = IslandBirds, sitecov = siteCov, obscov =
Daily_Cov, spp = 5, form = \sim Day + Wind + Rime + Noise + Clouds \simElev + AgroFo + SecVec + Wetland)
Occupancy.stack <- occupancy.predict(batch = BirdOccupancy, new.data =
Birdstack)
## End(Not run)
```
responseplot.abund *plot the response of an abundance model to the change of aparticular variable*

# Description

This function takes a diversityoccupancy object and one of the variables used to predict abundance, and makes a plot showing the response of occupancyt against the selected variable. This function automatically limits the values of that variable to the maximum and minimum values of the dataset.

#### Usage

```
responseplot.abund(batch, spp, variable)
```
#### <span id="page-13-0"></span>**Arguments**

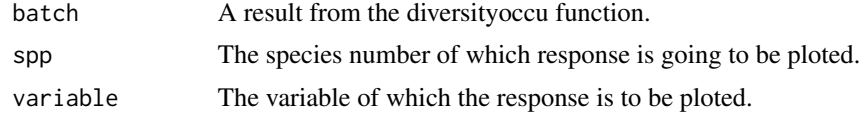

#### Value

a ggplot object plotting the alpha diversity response to the selected variable.

#### Author(s)

Derek Corcoran <derek.corcoran.barrios@gmail.com>

#### See Also

[batchoccu](#page-1-1)

#### Examples

```
## Not run:
data("IslandBirds")
data("Daily_Cov")
data("siteCov")
```
#Model the abundance for 5 bird species and calculate alpha diversity from that

```
BirdDiversity <-diversityoccu(pres = IslandBirds, sitecov = siteCov,
obscov = Daily_Cov, spp = 5, form = \sim Day + Wind + Time + Rain +
Noise ~ Elev + AgroFo + SecVec + Wetland + Upland)
```

```
#plot the response of abundance to individual variables for species 4, 11
responseplot.abund(batch = BirdDiversity, spp = 4, variable = Elev)
responseplot.abund(batch = BirdDiversity, spp = 11, variable = Elev)
```

```
## End(Not run)
```
responseplot.diver *plot the response of the calculated alpha diversity to the change of a particular variable*

#### Description

This function takes a modeldiversity object and one of the variables used to predict the alpha diversity index, and makes a plot showing the response of the diversity index against the selected variable. This function automatically limits the values of that variable to the maximum and minimum values of the dataset.

# <span id="page-14-0"></span>responseplot.diver 15

# Usage

responseplot.diver(model, variable)

#### Arguments

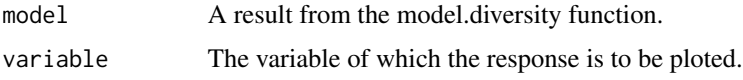

#### Value

a ggplot object plotting the alpha diversity response to the selected variable.

# Author(s)

Derek Corcoran <derek.corcoran.barrios@gmail.com>

# See Also

[diversityoccu](#page-7-1) [model.diversity](#page-10-1)

#### Examples

```
## Not run:
#Load the data
data("IslandBirds")
data("Daily_Cov")
data("siteCov")
```
#Model the abundance for 5 bird species and calculate alpha diversity from that

```
BirdDiversity <-diversityoccu(pres = IslandBirds, sitecov = siteCov,
obscov = Daily_Cov, spp = 5, form = \sim Day + Wind + Time + Rain +
Noise ~ Elev + AgroFo + SecVec + Wetland + Upland)
```

```
#Select the best model that explains diversity using genetic algorithms
set.seed(123)
glm.Birdiversity <- model.diversity(BirdDiversity, method = "g")
```

```
#see the best models
```
glm.Birdiversity\$Best.model

#plot the response of diversity to individual variables

plot(glm.Birdiversity, elev)

## End(Not run)

<span id="page-15-0"></span>

# Description

This function takes a batchoccupancy object and one of the variables used to predict occupacy, and makes a plot showing the response of occupancyt against the selected variable. This function automatically limits the values of that variable to the maximum and minimum values of the dataset.

#### Usage

responseplot.occu(batch, spp, variable)

### Arguments

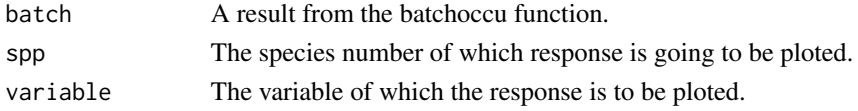

# Value

a ggplot object plotting the alpha diversity response to the selected variable.

#### Author(s)

Derek Corcoran <derek.corcoran.barrios@gmail.com>

# See Also

[batchoccu](#page-1-1)

#### Examples

```
## Not run:
data("IslandBirds")
data("Daily_Cov")
data("siteCov")
BirdOccupancy <-batchoccu(pres = IslandBirds, sitecov = siteCov, obscov =
Daily_Cov, spp = 5, form = \sim Day + Wind + Rime + Noise + Clouds \simElev + AgroFo + SecVec + Wetland)
#plot the response of occupancy to individual variables for species 4 and 5
responseplot.occu(batch = BirdOccupancy, spp = 4, variable = Elev)
responseplot.occu(batch = BirdOccupancy, spp = 5, variable = Elev)
## End(Not run)
```
<span id="page-16-1"></span><span id="page-16-0"></span>siteCov *Nine covariables measured at 120 survey stations in an island in micronesia*

#### Description

A dataframe containing the measurements of 5 variables (columns) correspondant to 120 different survey stations (Rows) in Pohnpei Island where the detection histories of the IslandBirds where taken.

Elev Metres above sea level of the sampled point

- AgroFo Proportion of a station (from 0 to 1) corresponding to agricultural forest incudes areas withsubsistence or commercial staple crops mixed with undisturbed forest
- SecVec Proportion of a station (from 0 to 1) corresponding to secondary vegetation which represents anthropogenic habitats (e.g., savannah) and early colonizers and invasive species (e.g. *Hibiscus spp.* and *Merremia peltata)*
- Wetland Proportion of a station (from 0 to 1) corresponding to areas classified as mangroves, marshes, swamp forest and fresh water bodies
- **Upland** Proportion of a station (from  $0$  to  $1$ ) corresponding to upland and undisturbed forest habitats

#### Usage

siteCov

# Format

A data frame with 120 rows and 52 variables:

# References

Oleiro P. 2014. Avian population responses to anthropogenic landscape changes in Pohnpei, Federated Stats of Micronesia. Masters Thesis University of Missouri.

#### See Also

[Daily\\_Cov](#page-4-1) [IslandBirds](#page-8-1)

# <span id="page-17-0"></span>Index

∗Topic datasets Birdstack, [5](#page-4-0) Daily\_Cov, [5](#page-4-0) IslandBirds, [9](#page-8-0) siteCov, [17](#page-16-0) batchoccu, [2,](#page-1-0) *[7](#page-6-0)*, *[13,](#page-12-0) [14](#page-13-0)*, *[16](#page-15-0)* batchoccuavg, [3](#page-2-0) Birdstack, [5](#page-4-0) Daily\_Cov, *[5](#page-4-0)*, [5,](#page-4-0) *[10](#page-9-0)*, *[17](#page-16-0)* diversity, *[9](#page-8-0)* diversity.predict, [6](#page-5-0) diversityoccu, *[3,](#page-2-0) [4](#page-3-0)*, *[7](#page-6-0)*, [8,](#page-7-0) *[11](#page-10-0)*, *[15](#page-14-0)* IslandBirds, *[5,](#page-4-0) [6](#page-5-0)*, [9,](#page-8-0) *[17](#page-16-0)* model.diversity, *[7](#page-6-0)*, *[9](#page-8-0)*, [11,](#page-10-0) *[15](#page-14-0)* occupancy.predict, [12](#page-11-0) responseplot.abund, [13](#page-12-0) responseplot.diver, [14](#page-13-0) responseplot.occu, [16](#page-15-0) siteCov, *[5,](#page-4-0) [6](#page-5-0)*, *[10](#page-9-0)*, [17](#page-16-0)